## **РОП** РОССИЙСКИЙ Требования к участию в процедуре по Рыболовству

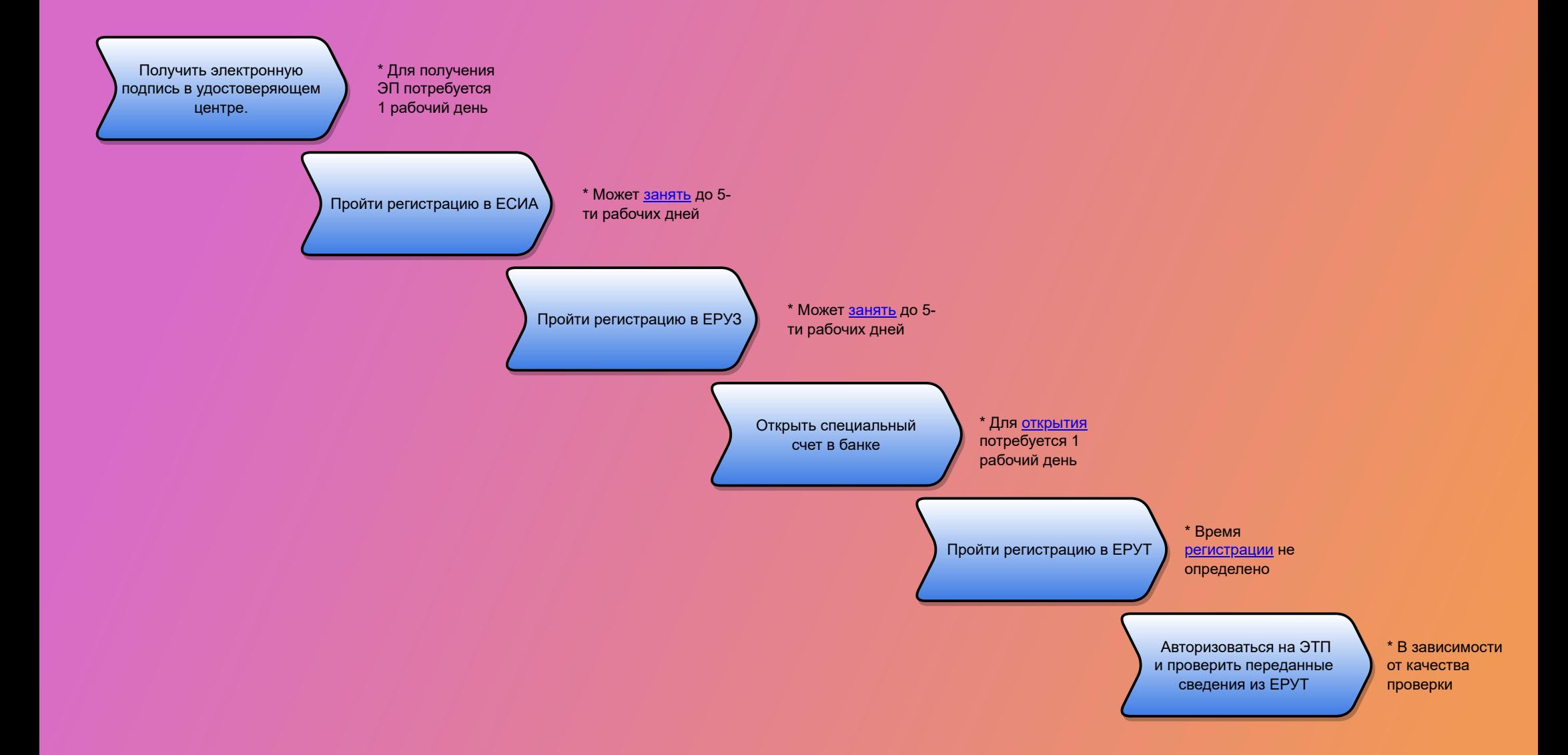